# **RUS Bulletin 1724E-205 Viewing Instructions**

There are both bookmarks and links imbedded in this file.

## **Browsing with bookmarks**

Bookmarks mark parts of a document for quick access.

#### To jump to a topic by using its bookmark:

- 1. The bookmarks are shown on the left side of the screen. If a triangle appears to the left of the bookmark, click the triangle to show or hide subordinate bookmarks.
- 2. To go to the destination specified by a bookmark, click the bookmark text or double-click the page icon to the left of the bookmark name.

#### Following links

The various indices in this bulletin use links to allow the user to quickly go to the desired drawing.

#### To follow a link:

- 1. Move the pointer over a linked area. The pointer changes to a pointing finger when positioned over a link.
- 2. Click to follow the link.

# **General information:**

You can use the buttons at the top of the screen for going from page to page. Also, by right-clicking your mouse, you will see a navigation box. For details, please see the Acrobat Reader help screens.

# UNITED STATES DEPARTMENT OF AGRICULTURE Rural Utilities Service

#### RUS BULLETIN 1724E-205

SUBJECT: Design Guide: Embedment Depths for Concrete and Steel

<u>Poles</u>

TO: All Electric Borrowers

EFFECTIVE DATE: Date of Approval

**EXPIRATION DATE:** Seven years from effective date

OFFICE OF PRIMARY INTEREST: Transmission Branch, Electric Staff

Division

PREVIOUS INSTRUCTIONS: None

FILING INSTRUCTIONS: New bulletin. File with 1724.

**PURPOSE:** This bulletin provides engineering information concerning selection of embedment depths for steel and concrete transmission poles subject to large overturning moments.

Administrator

3/22/95 Date

in-lb

| TABLE OF CO                                                                                                    | ONTENTS                                                                                                    |                       |  |  |  |  |  |
|----------------------------------------------------------------------------------------------------|----------------------------------------------------------------------------------------------------|-----------------------|--|--|--|--|--|
|                                                                                                    | _                                                                                                    | age                   |  |  |  |  |  |
| 1. Introduction                                                                                                    | ds                                                                                                    | 3<br>3<br>9           |  |  |  |  |  |
| <ol> <li>Suggested Procedure for Using 6         Embedment Depths     </li> <li>Pole Analysis and Foundation Depths</li> </ol>                                                                                                    |                                                                                                    | 18<br>19              |  |  |  |  |  |
| Appendix A: References                                                                                                    |                                                                                                    |                       |  |  |  |  |  |
| INDEX:  DESIGN, SYSTEM:  Embedment Depths for Concrete and Steel Poles  POLES:  Embedment Depths                                                                                                    |                                                                                                    |                       |  |  |  |  |  |
| ABBREVIA                                                                                                    | TIONS                                                                                                    |                       |  |  |  |  |  |
| ACSR - Aluminum conductor, steel: Mph - Miles per hour NESC - National Electrical Safety OCF - Overload capacity factor OHGW - Overhead ground wire RBS - Rated breaking strength RUS - Rural Utilities Service                                                                                                    |                                                                                                    |                       |  |  |  |  |  |
| SYMBO                                                                                                    | LS                                                                                                    |                       |  |  |  |  |  |
| C - cohesion, psi, ksf K - subgrade modulus at bottom of pole, nhD, psi  K <sub>C</sub> <sup>D</sup> - earth pressure coefficient for cohesion  K <sub>Q</sub> <sup>D</sup> - earth pressure coefficients for overburden pressure d - diameter of the pole, in., ft. D - depth, ft. Dd - depth of dry soil, ft. De - embedment depth of pole, ft. Ds - depth of submerged soil from water table to pole butt, ft. Dr - depth from groundline to point of rotation of a rigid pile, ft. M - moment, ft-kips, ft-lb, in-lb | <ul> <li>n - blow counts, blows/ft.</li> <li>nh - constant of horizontal subgrade modulus lb/i</li> <li>P - horizontal force,lb.,k</li> <li>pp - resultant pressure per unit front area on the embedded pole, psf</li> <li>q - effective overburden pressure</li> <li>Yg - deflection at the groundline, in., ft.</li> <li>γ - unit weight of the soi pcf</li> <li>γ' - submerged unit weight the soil, pcf</li> <li>φ - internal friction anglaradians, deg</li> </ul> | n <sup>3</sup> ips le |  |  |  |  |  |

#### 1. INTRODUCTION

1.1 Purpose: Increasing use of steel and concrete poles has necessitated a more definitive method of determining pole embedment depths. The primary purpose of this bulletin is to furnish engineering information concerning selection of embedment depths for steel and concrete poles in different types of soils. The information in this bulletin may be used to approximate embedment depths for cost estimates, to make preliminary selection of embedment depths, and to verify or check selection of embedment depths based on other or more exact methods.

Several computer programs exist for determining embedment depths for steel and concrete poles. Such programs may provide a more efficient selection of embedment depths in preliminary design and their use should be considered in any final design.

1.2 Scope: The engineering information in this bulletin is for use in preliminary selection of embedment depths for steel and concrete transmission poles sustaining relatively large overturning moments. The Rural Utilities Service (RUS) reviewed several methods of evaluating and approximating embedment depth requirements. As a result of this review, embedment charts have been developed for nine typical soil types. Sample calculations illustrating the use of these charts and illustrating the use of design methods for those occasions when the charts cannot be used, are also provided.

Since the RUS program is national in scope, it is necessary that designs be adaptable to various conditions and local requirements. In the design and selection of embedment depths the engineer should consider soil conditions, performance of existing embedded pole lines, local environmental conditions, and other pertinent factors, such as foundation movement and duration of loads.

A comparison of several techniques for determining embedment depths, groundline deflection and rotation were made. A brief discussion comparing the different design methods is included in Appendix B. As a result of this study, the Hansen method was selected for developing the embedment charts.

#### 2. DISCUSSION OF DESIGN METHODS

2.1 <u>Lateral Resistance Using the Hansen Method</u>: The advantage of the Hansen method is that it provides for foundation design and embedment evaluation in stratified soils. This may be an important consideration for soil formations with a relatively poor layer near the ground surface since the analysis permits utilization of the greater strength of the deeper soils without overstating the strength of the surface soils.

#### Bulletin 1724E-205 Page 4

The following method of analysis was developed by Brinch Hansen and presented in the article, "The Ultimate Resistance of Rigid Piles Against Transversal Forces, "Bulletin No. 12, The Danish Geotechnical Institute, Copenhagen, 1961.

A prerequisite to using the Hansen method to compute the ultimate lateral resistance is a knowledge of the different types and depths of soils underlying the site. The density  $\gamma$ , submerged density  $\gamma'$ , angle of internal friction  $\phi$ , and cohesion "C" for each major soil type must be determined by test or estimated. The depth to the ground water table must be known if it is located above the bottom of the footing.

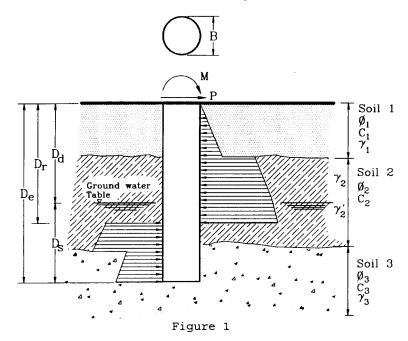

The resultant (passive minus active) pressure per unit front area on the embedded pole  $(p_D)$  at an arbitrary depth "D" is given by:

$$p_D = qK_q^D + CK_c^D$$
 Eq. 1

where:

 $q = \gamma D_d + \gamma' D_s$ 

(effective overburden pressure)

 $D_d$  = Depth of dry soil

D<sub>S</sub> = Depth of submerged soil

from water table to pole butt  $\frac{D}{dp}$  = See figure 2

 $K_{QD}^{D}$  = See IIgure 3

 $\gamma, \gamma' = Dry \text{ and submerged}$ density of the soil

C = Cohesion of soil

(d)  $(p_D)$  = Pressure per unit length of pile

 $D_r = depth to point of$ rotation of a rigid

pile (See figure 5)

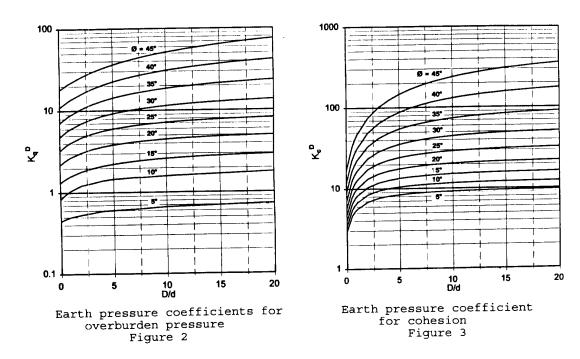

The general procedure to compute the embedment depth  $D_{\mathsf{e}}$  is as follows given that the moment (M), horizontal load (P), diameter of the pole (d), and soil properties are known.

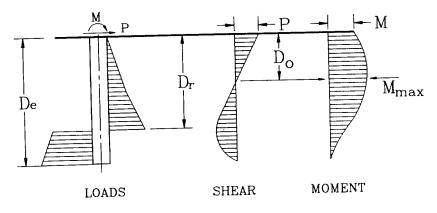

Figure 4

#### Page 6

- a. Compute  $D_{\text{O}}$ , the depth to point of zero shear and maximum moment. This can be done by equating the total earth pressure above this point to the force P.
- b. Compute  $M_{\mbox{\scriptsize max}}.$  by taking moments of all forces acting above this point.
- c. Assume De
- d. Assume  $D_r$ . For the first trial, try  $D_r$  = 0.75  $D_e$  for granular soils and  $D_r$  = 0.6  $D_e$  for clay soils.
- e. Compute the algebraic sum of all lateral earth forces below the point of zero shear. This should be equal to zero. If not, adjust  $D_{\rm r}$  so that it will be.
- f. Calculate moments of all forces acting below the point of zero shear. This should be equal to  $M_{\mbox{max}}$  computed in Step "b". If not, start with Step "c" again by assuming a new  $D_{\mbox{e}}$ .
- 2.2 <u>Deflection Using Davisson's Method</u>: Groundline deflections can be estimated based on a method developed by Davisson and Prakash in an article titled, "A Review of Soil-Pole Behavior," published in the Highway Research Record, Number 39. The equations are valid for loads in the range of 1/3 to 1/2 of the ultimate load. At higher load levels, the load deflection relationship becomes nonlinear.

Although it is not possible to compute the deflections near the range of the ultimate loads, Broms¹ states that maximum resistance is in general reached when the deflection at the ground surface is approximately equal to 20 percent of the diameter of the pile. The working loads, particularly for non-iced conductors, should be in the range of the load-deflection curves so that the preceding equations are valid.

No deflection limits are recommended. Each design case will have to be evaluated for the particular structure by itself and in relation to the other structures in the line.

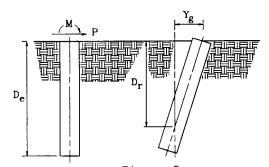

Figure 5 (P and M are less than 1/2 the ultimate loads.)

For clay soils:

$$Y_q = [2.15PD_r/D_e]/[KD_e((1.87 D_r/D_e) - 1)]$$
 Eq. 2

$$D_r/D_e = [(M/(PD_e)) + .683]/[(1.87 M/(PD_e)) +1]$$
 Eq. 3

For granular soils:

$$Y_g = [3PD_r/D_e]/[n_hD_e^2((1.5 D_r/D_e) - 1)]$$
 Eq. 4

$$D_r/D_e = [(M/(PD_e)) + .750]/[(1.5 M/(PD_e)) + 1]$$
 Eq. 5

| Values of K for clays               |                     |  |
|-------------------------------------|---------------------|--|
| Cohesion (lb/ft <sup>2</sup> )      | <u>K psi</u>        |  |
| 1000 - 2000<br>2000 - 4000<br>>4000 | 700<br>1400<br>2800 |  |

| Values n <sub>h</sub> for granular | soils           |                                             |  |
|------------------------------------|-----------------|---------------------------------------------|--|
|                                    | n<br>Dry        | h (lb/in <sup>3</sup> )<br><u>Submerged</u> |  |
| Loose<br>Medium<br>Dense           | 9.4<br>28<br>75 | 5.3<br>19<br>45                             |  |

3. EMBEDMENT CHARTS: Nine charts have been developed which show embedment depths for pole diameters ranging from 1.0 to 4.0 feet. Ultimate moments at groundline range from 0 to 3500 ft-kips.

Because of the sensitivity of embedment depths to groundline moments and relative insensitivity of embedment depth to ground shears, the embedment charts were developed based on a horizontal load on the pole of 20 kips. In general, the degree of conservatism of the 20 kip load is greatest for very small groundline moments, and diminishes to a negligible value for a groundline moment of 300 ft-kips.

The nine embedment charts have been developed for nine soil types. These soil types and characteristics are shown in Table 1. Submergence significantly influences the strength of the sand foundations because they are weight-dependent. Submergence does not influence the strength of the clay foundations because they are not weight dependent.

Most soils are neither a pure sand or a pure clay and may often be multilayer. The user of these charts should decide the predominate soil type when estimating embedment depths. For example, if the soil type is a submerged silty sand, embedment depths estimated with these charts should be based on a submerged sand.

The designer may wish to assume that the top 1 to 2 feet of soil provide little or no strength. When using these charts or when using computer programs, this assumption may be a consideration by the designer.

Table 1 Soil Parameters

|        | SOIL/TYPE & DESCRIPTION: |       |      |     |       |
|--------|--------------------------|-------|------|-----|-------|
|        | ·                        |       |      |     |       |
| 1-DDS  | DENSE DRY SAND           | 0.14  | 0.0  | 41  | >30   |
| 2-DSS  | DENSE SUBMERGED SAND     | 0.085 | 0.0  | 41  | >30   |
| 3-MDS  | MEDIUM DRY SAND          | 0.12  | 0.0  | 33  | 10-30 |
| 4-MSS  | MEDIUM SUBMERGED SAND    | 0.065 | 0.0  | 33  | 10-30 |
| 5-LDS  | LOOSE DRY SAND           | 0.095 | 0.0  | 28  | 0-10  |
| 6-LSS  | LOOSE SUBMERGED SAND     | 0.055 | 0.0  | 28  | 0-10  |
| 7-SSC  | STIFF SATURATED CLAY     | 0.14  | 2.0  | 0.0 | >8    |
| 8-MSC  | MEDIUM SATURATED CLAY    | 0.12  | 0.75 | 0.0 | 4 - 8 |
| 9-SOSC | SOFT SATURATED CLAY      | 0.10  | 0.25 | 0.0 | 0 - 4 |

When using the embedment charts the following are applicable:

- Moment values shown on the charts represent an ultimate capacity for embedment depths. Overturning moments should included all overload capacity factors and/or safety factors.
- 2. Charts are based on a horizontal load of 20 kips acting at an equivalent load height for a given moment and are slightly conservative for horizontal loads less than 20 kips. For horizontal loads greater than 20 kips but less than 40 kips, the charts are marginal but are adequate for use. For horizontal loads greater than 40 kips or for stratified soils, embedment depths should be determined by the Hansen formulae instead of the charts.
- 3. Recommended minimum embedment depth is three times either the pole diameter or pole's lateral dimension at the groundline. It is also recommended that the ratio of embedment depth to the pole diameter or pole's lateral dimension at groundline not exceed 10.

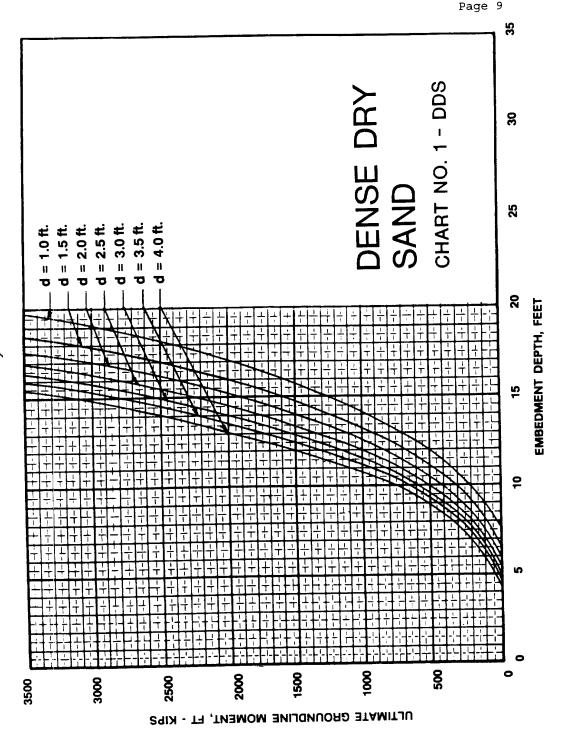

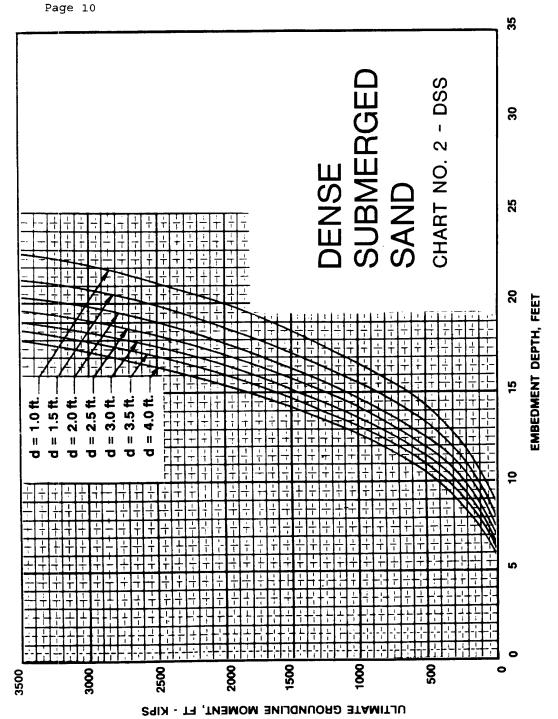

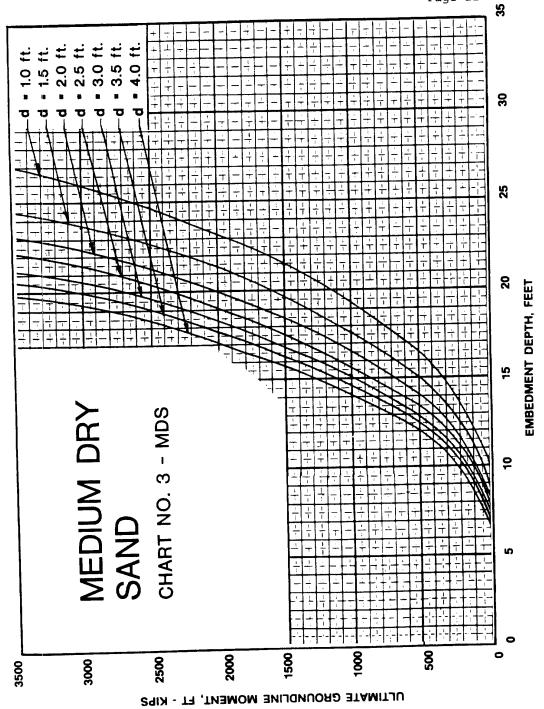

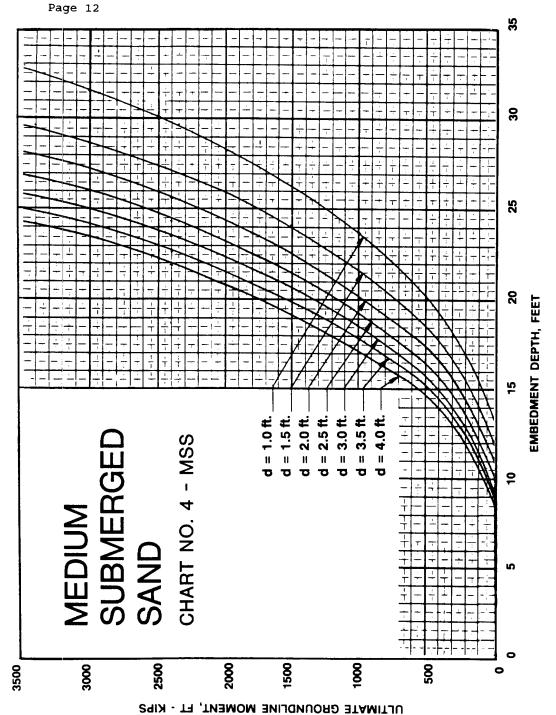

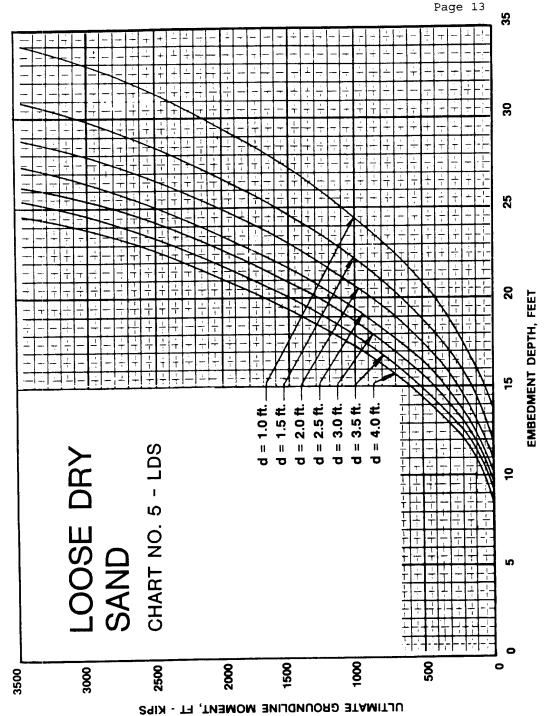

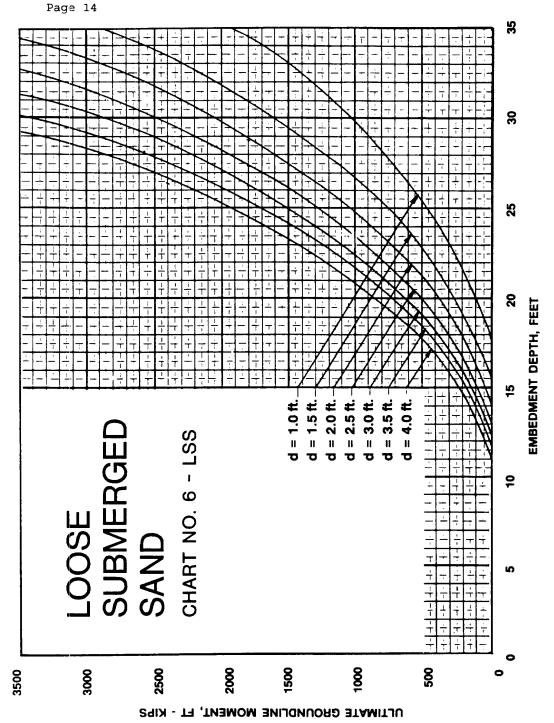

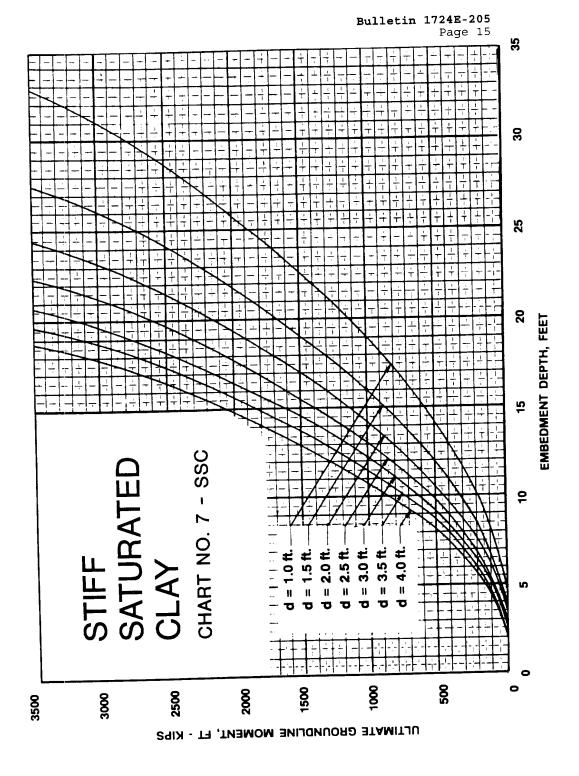

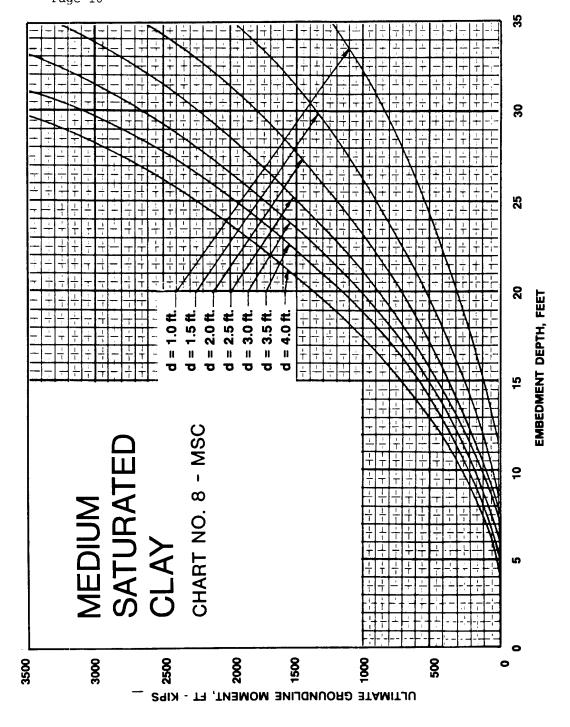

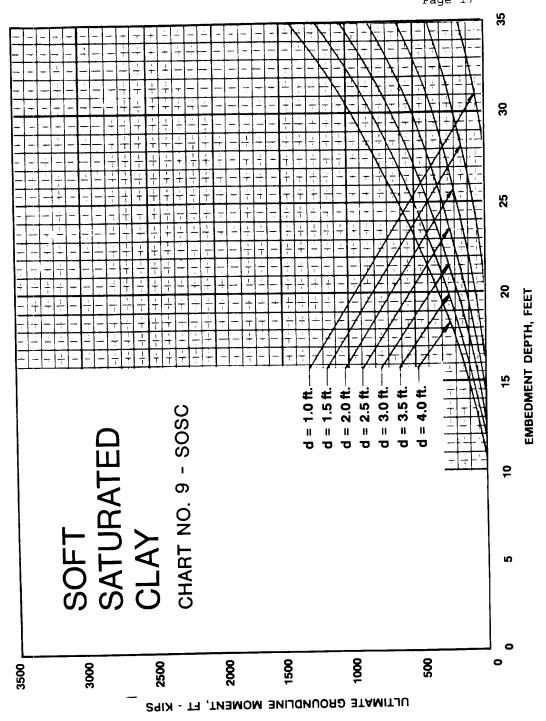

# 4. SUGGESTED PROCEDURE FOR USING THE CHARTS AND DETERMINING EMBEDMENT DEPTHS

- **4.1** <u>Define Pole Dimensions and Loading Positions:</u> The user should first specify/tabulate the following: pole heights and dimensional data (above ground), wire or insulator attachment points and heights, and pole diameters at top and groundline (given or estimated).
- **4.2** Specify Design Data, Load Cases/Conditions, Criteria and Requirements: For a given pole type, the user should name or designate the structure, define data on the vertical, horizontal spans, and maximum design line angle (if any), and tabulate design load cases or combinations being considered.

For each load case, the following should be specified: (a) design wind pressures on wires and pole; (b) radial ice thickness/type on wires and conductors; (c) groundwire and conductor design tensions; and (d) required safety factors or Overload Capacity Factors (OCF) for vertical, transverse and longitudinal loads, including separate load factors for components due to wire tensions, wind-on-wires and structure.

- 4.3 <u>Calculate Forces and Moments at Groundline</u>: For each load case you should compute and combine forces and moments due to: transverse wind acting on conductors, wires and pole; pole moments due to vertical loads acting on lateral pole deflection (P-delta effect) and nonsymmetrical vertical conductor wire loads (two arms vs. one arm on each side of the pole); and any additional transverse or longitudinal loads from wire tension components caused by line angle or unbalanced/deadending conditions. Each load component is applied with its required safety factors or overload capacity factor as specified in the design criteria. From all the design cases, the maximum or "controlling" groundline moment and maximum horizontal shear force should be determined.
- **4.4** <u>Determine Subsurface Soil Type and Condition:</u> For preliminary design, the engineer may wish to estimate the soil type and condition (dry vs. saturated). The final design and selection of embedment depths should be based on subsurface investigations and soil testing at the location of the structure or adjacent locations with similar soil. For tangent structures, it may be sufficient to only list locations where there is similar soil. However, site investigation and soil testing is recommended at poles subject to long duration, high lateral loads and overturning moments.

During construction when the holes are augered for the poles, soil type and condition should be monitored. If the soil conditions during excavation and construction are different than the assumed conditions, embedment depths may have to be adjusted.

4.5 <u>Select a Chart for the Soil and Determine Embedment Depth:</u> In many instances, the engineer will be able to select an embedment chart which most clearly represents the soil and the state of the soil at the pole location. Occasionally, two charts may be used to bracket and average the required embedment depth.

Once the chart has been selected for the soil and the maximum overturning moment (includes overload factors) at groundline has been calculated, the embedment depth is determined in the chart for a given or estimated pole diameter at groundline.

#### 5. POLE ANALYSIS AND FOUNDATION DESIGN EXAMPLES

5.1 Example 1, Steel Pole Embedment Design Using The Embedment Charts: For the TUS-1 steel pole structure and loading conditions given below, determine if 10 percent of height plus 2 feet is an adequate embedment depth. Assume medium-dense, dry sand is the soil.

#### a. General information:

Line voltage: 138 kV/69 kV Double Circuit

Design by: RUS Engineers

Structure type: TUS-1 Steel Pole

## Geometry of the structure and location of loads:

|                                                                                                    | Distance                                  | from                                          | Pole | Top, | Ft. |
|----------------------------------------------------------------------------------------------------|-------------------------------------------|-----------------------------------------------|------|------|-----|
| OHGW COND-1 COND-2 COND-3 COND-69-1 COND-69-2 COND-69-3 Underbuild-NONE At Gd.Line-assumed Pole-End | 0<br>7<br>17<br>27<br>7<br>17<br>27<br>97 | .25<br>.50<br>.50<br>.50<br>.50<br>.50<br>.50 | 7010 | 1007 |     |
|                                                                                                    |                                           |                                               |      |      |     |

Overall pole length is 110 feet. The above dimensions assume 13.0 foot embedment depth for the steel pole using the standard rule for wood poles of 10 percent pole length plus 2 feet. Assume top of the pole has a 12 inch diameter, and the groundline diameter is 30 inches.

# b. Overload Capacity Factors (OCFs) used in this example:

For NESC Light, Medium or Heavy Loading District Loads

| Vert.              | 1.50 | Wind on Pole       | 2.50 |
|--------------------|------|--------------------|------|
| Transv. wind       |      | Transv. Line Angle | 1.65 |
| Longitudinal Loads | 1.65 |                    |      |

For Extreme Wind Loads 1.10

Page 20

#### c. <u>Conductor and OHGW Data</u>:

OHGW: 3/8" HSS R.B.S. - 10,800 lb.

138 kV Conductor: Drake (795 26/7 ACSR)

R.B.S. - 31,500 lb.

69 kV Conductor: Linnet (336-4 26/7 ACSR)

R.B.S. - 14,100 lb.

Ruling Span - 550 ft. Vertical Span - 700 ft. Horizontal Span - 750 ft. Line Angle - 10 degrees

d. Load Cases:

Load Case A: NESC Medium District Loads

with an Unbalanced Longitudinal

Load of 1,600 lb. at the Top Conductor

(1.65 OCF applied)

Load Case B: 100 Mph Extreme Wind Load

(1.1 OCF applied)

#### e. Loading Information (summary):

NESC Medium Loading Data

| NECO NOCETUM ECON                                 | Cond. Tension (kips)                           | Transverse <u>lb/ft.</u> | Vertical<br><u>lb/ft.</u> |
|---------------------------------------------------|------------------------------------------------|--------------------------|---------------------------|
| Drake - 138 kV<br>Linnet- 69 kV<br>OHGW - 3/8 HSS | 7.91<br>4.15<br>2.56                           | .536<br>.407<br>.287     | 1.516<br>.765<br>.463     |
| Extreme Wind Lo                                   | ading Data (26 psf) <u>Cond.Tension (kips)</u> | Transverse lb/ft.        | Vertical <u>lb/ft.</u>    |

 Drake - 138 kV
 8.54
 2.4007
 1.0940

 Linnet- 69 kV
 4.72
 1.5622
 .4630

 OHGW - 3/8 HSS
 1.23
 .7800
 .2730

# f. Calculate forces and moments at the groundline:

## NESC Medium District Loading

|                        | Load due to Wind on Wire (kips)                                           | Load Due to Line Angle (kips) | Total Transv. Load W/OCF (kips) | Moment<br>Arm<br>Feet | Ultimate Moments ft. kips |
|------------------------|---------------------------------------------------------------------------|-------------------------------|---------------------------------|-----------------------|---------------------------|
| OHGW                   | .22                                                                       | .45                           | 1.27<br>3.28                    | 96.75<br>89.50        | 123<br>294                |
| COND-1<br>COND-2       | .40<br>.40                                                                | 1.38<br>1.38                  | 3.28                            | 79.50                 | 261                       |
| COND-2<br>COND-3       | .40                                                                       | 1.38                          | 3.28                            | 69.50                 | 228                       |
| COND-69-1              | .31                                                                       | .72<br>.72                    | 1.96<br>1.96                    | 89.50<br>79.50        | 175<br>156                |
| COND-69-2<br>COND-69-3 | .31                                                                       | .72                           | 1.96                            | 69.50                 | 136                       |
| Groundline             |                                                                           |                               | 16.99                           | 0.0                   | 1373                      |
|                        | ls for Wire Loads  I on the Pole                                          |                               | 1.70                            |                       | 71                        |
|                        | nents due to unbalance<br>(Negligible if crossam<br>itional moment due to | ns are all the same le        |                                 |                       | 0<br>140                  |
|                        | il Transverse Shear and<br>nents at Groundline                            | d                             | 18.69                           |                       | 1584                      |

For the unbalanced longitudinal load - the shear is 1.6 kips and the longitudinal moment is 236.3 ft-kips (1.6 kips @ top cond, 89.5 ft. moment arm, 1.65 OCF)

# TOTAL RESULTANT GROUNDLINE MOMENT = 1600 ft kips

#### Extreme Wind Loading

Similar calculations are performed for the extreme wind load.

## TOTAL GROUNDLINE MOMENT = 1560 ft-kips

Conclusions: The Nesc Medium Loading case with a longitudinal load controls design.

# g. Select Embedment Chart and Determine Embedment Depth

Required Embedment Depth

Medium dry sand, Chart 3, dia. of 2.5 ft. 17 ft. Dense dry sand, Chart 1, dia. of 2.5 ft. 13 ft.

Average sand Med/Dense dry material, use 15 ft, or 10 percent of pole height plus 4 ft.

For identical data and medium/dense submerged sand, the charts indicate a required embedment depth of 18 ft. (equal to 10 percent of pole height plus 7 ft.)

Page 22

**5.2** Example 2: For a single circuit, medium-angle 90 ft. steel pole, the maximum ultimate groundline moment has been determined to be 2,890 ft-kips.

For a pole groundline diameter of 3.5 ft. and a medium dry sand material the required embedment depth is 19.8 ft. (use 20 ft.).

**5.3** Example 3: For a prestressed concrete pole, determine the embedment depth. The concrete pole is designed so that the cracking moment is not exceeded by an 6,000 lb. load applied 2 feet from the top and the ultimate strength is not exceeded by a 12,000 lb. load applied 2 feet from the top.

In order to achieve the same ultimate strength for the foundation as the pole, the embedment depth is selected to sustain an ultimate load of 12 kips.

Characteristics of the pole follow:

height: 80 ft. taper: .165 in/ft. of height assumed embedded depth: 10% + 4 feet in dense dry sand groundline diameter: 24.5" (use 24") ult. groundline moment: 792 ft-kip (based on  $12^k$  x 66 ft.)

The chart for dense dry sand shows a required embedment of 11.9 feet for a 2 ft. diameter foundation to resist 792 ft-kips of overturning moment at groundline. This approximates the 12.0 foot embedment depth obtained from the 10 percent of pole length plus 4.0 feet originally estimated.

**5.4** Example 4: For the pole in example 3, calculate the deflection and rotation at the groundline for the working loads. Since the working load is one half of the ultimate equations 2 to 5 are valid.

Given: Horizontal working load, Embedment depth D=12.0 ft. Groundline working moment D=12.0 ft. D=12.0 ft.

a. Calculations using Davisson's formulae for sandy soil:

```
\begin{split} &D_{\text{r}} = \text{Depth to point of rotation, ft} \\ &D_{\text{r}}/D_{\text{e}} = \left[ (\text{M/PD}_{\text{e}}) + .750 \right] / \left[ (1.5 \text{ M/PD}_{\text{e}}) + 1 \right] \\ &= \left[ 396/(6\text{x}12)) + .75 \right] / \left[ (1.5 \text{ x } 396) / (6\text{x}12)) + 1 \right] \\ &D_{\text{r}}/D_{\text{e}} = .676 \end{split}
```

#### b. Groundline deflection, and rotation:

$$Y_{g} = [3PD_{r}/D_{e}]/[n_{h}D_{e}^{2}((1.5 D_{r}/D_{e}) - 1)]$$

$$= 3(6)(.676)/[(130)(12)^{2}(1.5 \times .676 - 1)]$$

$$= .046 \text{ ft.}$$

$$= .56 \text{ in.}$$

$$Dr = (D_{r}/D_{e}) \times D_{e}$$

$$= 0.676 \times 12 = 8.112$$

$$\theta = Y_{g}/D_{r} = 0.0621/8.112$$

$$= 0.00766 \text{ Radian} = .00766 \times 57.3 \text{ degrees}$$

$$= 0.44 \text{ Degree}$$

## c. Estimated pole deflections at groundline:

Horizontal deflection = 0.6 inch (approximate)

Rotation about vertical axis = 0.44 degree (approximate)

These deflections are assumed to be reasonable because the loads are in the range between 1/3 and 1/2 of the ultimate load and, as such, the load deflection relationship is linear.

# THIS PAGE IS INTENTIONALLY BLANK

#### APPENDIX A

#### References

- Broms, B.B., "Lateral Resistance of Piles in Cohesive Soils," Journal of Soil Mechanics and Foundations Division, ASCE, March 1964, pp 27-63.
- Broms, B.B. "Lateral Resistance of Piles in Cohesionless Soils," Journal of Soil Mechanics and Foundation Division, ASCE, May 1964, pp 123-156.
- Broms, B.B., "Design of Laterally Loaded Piles," Journal of Soil Mechanics and Foundations Division, ASCE, May 1965, pp 79-99.
- Czerniak, E:, "Resistance to Overturning of Single, Short Pile," Journal of Structural Division, ASCE, March 1957.
- Davisson, M.T. and Prakash, Shanisher, "A Review of Soil Pole Behavior," Highway Research Board No. 39, 1963.
- 6. Hansen, J.B., "Ultimate Resistance of Rigid Piles Against Transversal Forces," The Danish Geotechnical Institute, Bulletin No. 12, 1961.
- 7. Naik, T.R. and Peyrot, Alain, "Analysis and Design of Laterally-Loaded Piles and Corrosions in a Layered Soil System," Professors at University of Wisconsin - Milwaukee, 1980.

# THIS PAGE IS INTENTIONALLY BLANK

#### APPENDIX B

- o Background Information
- o Embedment Calculations Overview Table
- o Abstract of Hansen Method

#### BACKGROUND INFORMATION

Comparison of Design Methods: Comparisons were made of embedment requirements, groundline deflection and foundation rotation for tubular steel and concrete transmission poles, using various analytical techniques. The techniques used to evaluate and tabulate embedment depths are the Broms method, the Hansen method, and the method found in RUS Bulletin 1724E-200, "Design Manual for High Voltage Transmission Lines." The Davisson method is used to evaluate groundline deflection and rotation for all embedment techniques. The method by Naik & Peyrot was compared to Broms and Hansen for one case.

Inspection of calculations shows very good correlation between the embedments required by the Hansen method and the Broms method, with the Hansen method being generally more conservative of the two. The RUS method for wood poles is in reasonable agreement with the other methods in good soils but is marginal in poor soils. The one sample calculation made using the Naik method is in agreement with Hansen and Broms.

In comparing the different methods, several general conclusions can be reached. Inspection of the calculations reveals that there is generally a slight reduction in the embedment depths associated with an increase in embedment diameter. The data also shows that there is a substantial increase in groundline rotations with a relatively small decrease in embedment depths resulting from doubling the embedment diameter. Capacity and rotation are affected more by the embedment depth rather than the diameter of the embedded pole.

The calculations also show the comparative insensitivity of the required embedment to groundline shear. For the range of shears from 10 kips to 40 kips, the required embedments based on the Hansen method, varied from 18 feet to 20 feet in medium sand and from 27.8 to 30.9 feet in medium clay. In medium sand and medium clay respectively, the depths required for 10 kips shear are 96.6 percent and 94.9 percent of the depths required for 25 kips, and the depths required for 40 kips shear are 103 percent and 105.5 percent of the depths required for 25 kips shear.

The comparison of various methods of evaluating embedment requirements resulted in using the Hansen method in developing the embedment charts in this bulletin.

## EMBEDMENT CALCULATIONS OVERVIEW TABLE

| S = 5           | teel       |        | POL    | E ****HAN | ISEN**** |        |      |       |        |      |       |        |
|-----------------|------------|--------|--------|-----------|----------|--------|------|-------|--------|------|-------|--------|
|                 | oncrete    | LOAD   | HEIGHT | DIA.      | DEPTH    | ROT.   | bL   | DEPTH | ROT.   | L    | DEPTH | ROT.   |
| Soil            | Турс       | (KIPS) | (FT)   | (FT)      | (FT)     | (DEG.) |      | (FT)  | (DEG.) |      | (FT)  | (DEG.) |
|                 |            |        |        |           |          |        | 0.07 | p 25  | 0.61   | 2.89 | 6.55  | 1.49   |
| Dense Dry Sand  | S          | 5.0    | 30.0   | 1.01      | 8.19     | 0.63   | 2.87 | 8.25  |        |      | 6.55  | 1.49   |
|                 | C          | 5.0    | 30.0   | 1.52      | 7.52     | 0.87   | 1.77 | 7.13  | 1.07   | 1.68 | 13.24 | 1.25   |
|                 | S          | 35.0   | 60.0   | 2.43      | 15 19    | 0.73   | 2.63 | 14.71 | 0.83   | 2.55 | 13.24 | 1.25   |
|                 | С          | 35.0   | 60.0   | 3.65      | 13.93    | 1.03   | 1.62 | 12.74 | 1.45   | 1.49 |       | 1,17   |
|                 | \$         | 50.0   | 90.0   | 3.14      | 18.03    | 0.77   | 2.55 | 17.17 | 0.93   | 2.43 | 16.17 | 1.17   |
|                 | С          | 50.0   | 90.0   | 4.71      | 16.45    | 1.10   | 1.57 | 14.89 | 1.62   | 1.42 | 16.17 | 1. 11  |
| Dense Submerged | s          | 5.0    | 30 0   | 1.01      | 9.53     | 0.58   | 3.01 | 9.88  | 0.51   | 3.12 | 6.55  | 2.48   |
| Sand            | c          | 5.0    | 30 0   | 1.52      | 8.83     | 0.78   | 1.88 | 8.53  | 0.89   | 1.81 | 6.55  | 2.48   |
| Sand            | 5          | 35.0   | 60.0   | 2.43      | 17.84    | 0.66   | 2.79 | 17.60 | 0.69   | 2.75 | 13.24 | 2.08   |
|                 | c          | 35.0   | 60.0   | 3.65      | 16.34    | 0.92   | 1.72 | 15.21 | 1.22   | 1.60 | 13.24 | 2.08   |
|                 | s          | 50.0   | 90.0   | 3 14      | 21.02    | 0.71   | 2.69 | 20.48 | 0.78   | 2.62 | 16.17 | 1.96   |
|                 | C          | 50.0   | 90 0   | 4.71      | 19.34    | 0.97   | 1.66 | 17.75 | 1.36   | 1.53 | 16.17 | 1.96   |
|                 |            |        |        |           |          |        |      |       |        |      | 7.01  | 4.00   |
| Medium Dry      | S          | 5.0    | 30.0   | 1.01      | 10.87    | 0.57   | 3.13 | 9.90  | 0.81   | 2.85 | 7.91  | 1.92   |
| Sand            | C          | 5.0    | 30.0   | 1.52      | 9.87     | 0.82   | 1.91 | 8.95  | 1.43   | 1.65 | 7.91  | 1.92   |
|                 | S          | 35.0   | 60.0   | 2.43      | 20.10    | 0.67   | 2.86 | 17.63 | 1.11   | 2.51 | 15.99 | 1.61   |
|                 | С          | 35.0   | 60.0   | 3.65      | 16.29    | 0.96   | 1.75 | 15.24 | 1.94   | 1.46 | 15.99 | 1.61   |
|                 | 5          | 50.0   | 90.0   | 3.14      | 23.62    | 0.72   | 2.74 | 20.52 | 1.25   | 2.38 | 19.51 | 1.51   |
|                 | С          | 50.0   | 90.0   | 4.71      | 2*.59    | 1.02   | 1,69 | 17.78 | 2.17   | 1.39 | 19.51 | 1.51   |
| M. F Coharana   | <b>.</b> S | 5.0    | 30.0   | 1.01      | 13.20    | 0.40   | 3.51 | 12.39 | 0.51   | 3.29 | 7.91  | 2.83   |
| Medium Submerge | , c        | 5.0    | 30.0   | 1.52      | 12,11    | 0.56   | 2.17 | 10.67 | 0.90   | 1.91 | 7.91  | 2.83   |
| Sand            | 5          | 35.0   | 60.0   | 2.43      | 24.47    | 0.47   | 3.22 | 22.03 | 0.70   | 2.90 | 15.99 | 2.38   |
|                 | C          | 35.0   | 60.0   | 3.65      | 22.44    | 0.65   | 1.99 | 19.01 | 1.23   | 1.68 | 15.99 | 2.38   |
|                 | 5          | 50.0   | 90.0   | 3.14      | 28.76    | 0.50   | 3.09 | 25.56 | 0.79   | 2.75 | 19.51 | 2.23   |
|                 | С          | 50.0   | 90.0   | 4,71      | 26.30    | 0.71   | 1,90 | 22.10 | 1.38   | 1.60 | 19.51 | 2.23   |
|                 |            |        |        |           |          |        |      |       |        | 2.68 | 9.56  | 2.77   |
| Loose Dry Sand  | 5          | 5.0    | 30.0   | 1.01      | 13.61    | 0.72   | 3.14 | 11.61 | 1.32   |      | 9.56  | 2.77   |
|                 | C          | 5.0    | 30.0   | 1.52      | 12.34    | 1.05   | 1.92 | 10.01 | 2.33   | 1.56 | 19.33 | 2.33   |
|                 | 5          | 35.0   | 60.0   | 2.43      | 24.95    | 0.88   | 2.85 | 20.65 | 1.81   | 2.36 | 19.33 | 2.33   |
|                 | С          | 35.0   | 60.0   | 3.65      | 22.55    | 1.29   | 1,74 | 17.83 | 3.17   | 1.37 | 23.56 | 2.18   |
|                 | S          | 50.0   | 90.0   | 3.14      | 29.24    | 0.95   | 2.73 | 23.99 | 2.04   | 2.24 | 23.56 | 2.18   |
|                 | С          | 50.0   | 90.0   | 4.71      | 26.56    | 1.38   | 1.67 | 20.75 | 3.57   | 1.30 | 23.30 | 2.10   |
|                 |            | 5.0    | 30.0   | 1.01      | 16.37    | 0.64   | 3.38 | 14.21 | 1.09   | 2.93 | 9.56  | 4.89   |
| Loose Submerged | s<br>c     | 5.0    | 30.0   | 1.52      | 14.80    | 0.93   | 2.05 | 12.22 | 1,91   | 1.70 | 9.56  | 4.89   |
| Sand            | S          |        |        | 2.43      | 29.87    | 0.79   | 3.05 | 25.24 | 1.49   | 2.58 | 19.33 | 4.10   |
|                 |            |        |        | 3.65      | 27.06    | 1,14   | 1.86 | 21.75 | 2.61   | 1.49 | 19.22 | 4.10   |
|                 | c<br>s     |        |        | 3.14      | 35.02    | 0.84   | 2.92 | 29.21 | 1.69   | 2.44 | 23.56 | 3.84   |
|                 | C          |        |        | 4.71      | 31.74    | 1.23   | 1.78 | 25.23 | 2.95   | 1.42 | 23.56 | 3.84   |
|                 | -          |        |        |           |          |        |      |       |        |      |       |        |

## EMBEDMENT CALCULATIONS OVERVIEW TABLE (Cont)

|                | S = Ste | el     |        | POL    | .E ****HA | NSEN**** |        |      |       |        |      |       |        |
|----------------|---------|--------|--------|--------|-----------|----------|--------|------|-------|--------|------|-------|--------|
|                | C = Co  | ncrete | LOAD   | HEIGHT | DIA.      | DEPTH    | ROT.   | bL.  | DEPTH | ROT.   | Ļ    | DEPTH | ROT.   |
| Soil           |         | Type   | (KIPS) | (FT)   | (FT)      | (FT)     | (DEG.) |      | (FT)  | (DEG.) |      | (FT)  | (DEG.) |
| Stiff Saturate | d Clay  | s      | 5.0    | 30.0   | 1.01      | 7.72     | 0.77   | 2.76 | 7.69  | 0.78   | 2.74 | 6.55  | 1.24   |
|                |         | С      | 5.0    | 30.0   | 1.52      | 6.59     | 1.22   | 1.43 | 7.33  | 0.90   | 1.59 | 6.55  | 1.24   |
|                |         | s      | 35.0   | 60.0   | 2.43      | 18.72    | 0.78   | 2.78 | 18.75 | 0.77   | 2.78 | 13.24 | 2.10   |
|                |         | С      | 35.0   | 60.0   | 3.65      | 16.01    | 1.21   | 1.45 | 17.84 | 0.89   | 1.61 | 13.24 | 2.10   |
|                |         | S      | 50.0   | 90.0   | 3.14      | 23.89    | 0.78   | 2.75 | 23.95 | 0.78   | 2.75 | 16.17 | 2.43   |
|                |         | С      | 50.0   | 90.0   | 4.71      | 20.46    | 1.22   | 1.43 | 22.81 | 0.89   | 1.60 | 16.17 | 2.43   |
|                |         |        |        |        |           |          |        |      |       |        |      |       |        |
| Medium Satu    | rated   | S      | 5.0    | 30.0   | 1.01      | 12.53    | 0.39   | 3.76 | 11.91 | 0.45   | 3.58 | 7.91  | 1.44   |
| Clay           |         | С      | 5.0    | 30.0   | 1.52      | 10.60    | 0.62   | 1.94 | 10.73 | 0.60   | 1.96 | 7.91  | 1.44   |
|                |         | S      | 35.0   | 60.0   | 2.43      | 30.72    | 0.38   | 3.83 | 29.26 | 0.44   | 3.65 | 15.99 | 2.44   |
|                |         | С      | 35.0   | 60.0   | 3.65      | 25.92    | 0.62   | 1.97 | 26.29 | 0.59   | 2.00 | 15.99 | 2.44   |
|                |         | S      | 50.0   | 90.0   | 3.14      | 38.89    | 0.39   | 3.76 | 37.16 | 0.44   | 3.59 | 19.51 | 2.81   |
|                |         | С      | 50.0   | 90.0   | 4.71      | 32.84    | 0.63   | 1.94 | 33.45 | 0.60   | 1.97 | 19.51 | 2.81   |
|                |         |        |        |        |           |          |        |      |       |        |      |       |        |
| Soft Saturate  | d       | S      | 5.0    | 30.0   | 1.01      | 22.29    | 0.16   | 5.63 | 20.65 | 0.19   | 5.21 | 9.56  | 1.67   |
| Clay           |         | С      | 5.0    | 30.0   | 1.52      | 18.50    | 0.26   | 2.85 | 17.65 | 0.30   | 1.72 | 9.56  | 1.67   |
|                |         | 5      | 35.0   | 60.0   | 2.43      | 55.70    | 0.15   | 5.84 | 51.37 | 0.19   | 5.38 | 19.33 | 2.83   |
|                |         | С      | 35.0   | 60.0   | 3.65      | 45.89    | 0.25   | 2.93 | 43.68 | 0.29   | 2.79 | 19.33 | 2.83   |
|                |         | S      | 50.0   | 90.0   | 3.14      | 69.73    | 0.16   | 5.67 | 64.54 | 0.19   | 5.25 | 23.56 | 3.26   |
|                |         | С      | 50.0   | 90.0   | 4.71      | 57.72    | 0.26   | 2.86 | 55.11 | 0.30   | 2.73 | 23.56 | 3.26   |

## **ABSTRACT OF HANSEN METHOD**

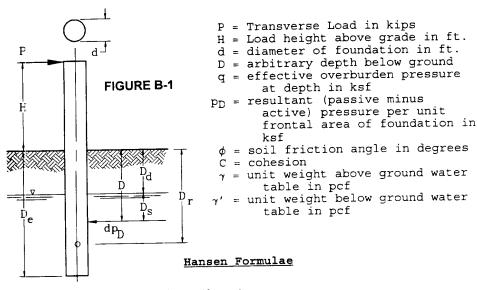

(1) 
$$K_q^\circ = e^{[.5\pi + (\pi/180)\phi]\tan\phi} \cos\phi\tan(45^\circ + .5\phi) - e^{-[.5\pi - (\pi/180)\phi\tan\phi]} \cos\phi\tan(45^\circ + .5\phi)$$

(2) 
$$K_C^{\circ} = [e^{[.5\pi + (\pi/180)\phi \tan \phi]} \cos \phi \tan (45 + .5\phi) - 1] \cot \phi$$

(3) 
$$A = 1.58 + 4.09 \tan^4 \phi$$

$$(4)$$
 B =  $[e^{\pi \tan \phi_{\tan}^2(45 + .5\phi) - 1}] \cot \phi$ 

(5) 
$$K_0 = 1-\sin\phi$$

$$(6) \quad K_{C}\infty = (A) (B)$$

(7) 
$$K_{q^{\infty}} = (A)(B) K_{O} tan \phi$$

(8) 
$$a_q = [K_q^{\circ}/(K_q^{\infty}-K_q^{\circ})][K_0\sin\phi/\sin(45 + .5\phi)]$$

(9) 
$$a_C = [K_C^{\circ}/(K_C^{\infty}-K_C^{\circ})][2\sin(45 + .5\phi)]$$

(10) 
$$K_q^D = [K_q^\circ - K_q^\infty(a_q)(D/d)]/[1+(a_q)(D/d)]$$

(11) 
$$K_C^D = [K_C^\circ + K_C^\infty(a_C)(D/d)]/[1 + a_C(D/d)]$$

(12) 
$$q = \gamma D_d + \gamma' D_s$$

$$(13) \quad p_D = qK_q^D + CK_c^D$$

#### SAMPLE CALCULATIONS: HANSEN METHOD

#### **Medium Dry Sand**

```
Medium Dry Sand: \gamma = 0.120 \text{ kcf}, \phi = 33^{\circ}, C = n_h = 48.4 \text{ kcf}
Working Lateral Load, P = 17.5 kips
Height of P Acting Above Ground = 60.0 ft.
Use Overload Factor = 2.0
Ultimate Lateral Load = 17.5 \times 2.0 = 35.0 \text{ kips}
Ultimate Moment at Ground Line = 35 \times 60 = 2100.0 \text{ k-ft}.
A1 = .5\pi + (\phi\pi/180) = 2.14675498
A2 = .5\pi - (\phi\pi/180) = 0.99483767
e^{(A1)\tan \phi} = 4.03142127
-e^{-(A2)}\tan \phi = -0.52410924
\tan(45 + \phi/2) = 184177089
tan(45 - \phi/2) = 0.54295570
1) K_{q}^{\circ} = 5.98843176
2) K_C^{\circ} = 8.04901376
A = 2.30743260
4) B = 28.63831029
5) K_O = 0.45536097
6) K_C^{\infty} = 89.15529677
7) K_{Q}^{\infty} = 26.36454713
8) a_q = 0.08293881
9) a_C = 0.17442819
```

# SAMPLE CALCULATIONS: HANSEN METHOD (Cont.) - Medium Dry Sand

0.333

Assume the pole is steel and the pole ground line diameter = 1.0 (M)

DIAMETER(d)=1.0(35k x 60ft x12 in/ft) 2.43

| DEPTH<br>D | D/d   | Κ <sub>q</sub> D | κ <sub>c</sub> <sup>D</sup> | q (kcf) | p (ksf) | dp(k/ft) |
|------------|-------|------------------|-----------------------------|---------|---------|----------|
| 0          | 0     | 5.968            | 8.05                        | 0       | 0       | 0        |
| 2          | 0.823 | 7.266            | 18.2                        | 0.24    | 1.75    | 4.25     |
| 4          | 1.646 | 8.408            | 26.1                        | 0.48    | 4.05    | 9.84     |
| 6          | 2.469 | 9.422            | 32.5                        | 0.72    | 6.81    | 16.5     |
| 8          | 3.292 | 10.33            | 37.6                        | 0.96    | 9.94    | 24.2     |
| 10         | 4.115 | 11.14            | 41.9                        | 1.2     | 13.4    | 32.6     |
| 12         | 4.938 | 11.88            | 45.6                        | 1.44    | 17.1    | 41.7     |
| 14         | 5.761 | 12.54            | 48.7                        | 1.68    | 21.1    | 51.3     |
| 16         | 6.584 | 13.15            | 51.4                        | 1.92    | 25.3    | 61.5     |
| 18         | 7.407 | 13.71            | 53.8                        | 2.16    | 29.7    | 72.1     |
| 20         | 8.23  | 14.22            | 55.9                        | 2.4     | 34.2    | 83.1     |
| 22         | 9.053 | 14.69            | 57.7                        | 2.64    | 38.9    | 94.5     |
| 24         | 9.877 | 15.13            | 59.4                        | 2.88    | 43.7    | 106      |
| 26         | 10.7  | 15.54            | 60.9                        | 3.12    | 48.6    | 118      |
| 28         | 11.52 | 15.91            | 62.2                        | 3.36    | 53.6    | 130      |
| 30         | 12.35 | 16.26            | 63.4                        | 3.6     | 58.7    | 143      |
| 32         | 13.17 | 16.59            | 64.6                        | 3.84    | 63.8    | 155      |
| 34         | 13.99 | 16.9             | 65.6                        | 4.08    | 69.1    | 168      |
| 36         | 14.81 | 17.19            | 66.5                        | 4.32    | 74.4    | 181      |
| 38         | 15.64 | 17.46            | 67.4                        | 4.56    | 79.8    | 194      |
| 40         | 16.46 | 17.72            | 68.2                        | 4.8     | 85.2    | 207      |

#### SAMPLE CALCULATIONS: HANSEN METHOD (Cont.) - Medium Dry Sand

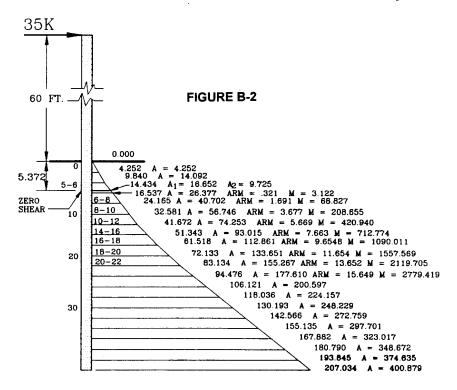

Point of Zero Shear

$$9.84y + 0.25(16.537 - 9.84)y^2 = 35 - 4.252 - 14.092$$

$$y^2 + 5.877y - 9.948 = 0$$

y = 1.372

Zero Shear Distance from Ground = 4.0 + 1.372 = 5.372'

Soil Load Ordinate at Point of Zero Shear: 9.84 + 1.372(16.537- 9.84)/2.0 = 14.434

Moment at Point of Zero Shear:

35 x 65.372 - 4.252(2/3 + 3.372)-4.252(1 + 1.372)2 - 5.588(2/3 + 1.372) - 9.840  $(1.372/2)^2$  + 4.594/6) x  $(1.372^2$  = 2228.58 kip-ft.

\*ARM tabulated above are distance from centroid to point of zero shear. Moments M are about point of zero shear.

#### SAMPLE CALCULATIONS: HANSEN METHOD (Cont.) - Medium Dry Sand

The summation of soil pressures below the point of zero shear must be equal to zero. The summation of moments of the soil pressures below the point of zero shear, about the point of zero shear, must equal the moment in the pole at the point of zero shear (2228.58 kip-ft. in this case).

| <u>ZONE</u><br>5 - 6 | <u>AREA</u><br>9.725 | <u>MOMENT</u><br>3.122 | <u>ΣΑ</u><br>9.725 | <u>ΣΜ</u><br>3.122 |
|----------------------|----------------------|------------------------|--------------------|--------------------|
| 6 - 8                | 40.702               | 68.827                 | 50.427             | 71.949             |
| 8-10                 | 56.746               | 208.655                | 107.173            | 280.604            |
| 10-12                | 74.253               | 420.940                | 181.426            | 701.544            |
| 12-14                | 93.015               | 712.774                | 274.441            | 1414.318           |
| 14-16                | 112.861              | 1090.011               | 387.302            | 2504.329           |
| 16-18                | 133.651              | 1557.569               | 520.953            | 4061.898           |
| 18-20                | 155.267              | 2119.705               | 676.220            | 6181.603           |
| 20-22                | 177.610              | 2779.419               | 853.830            | 8961.022           |

First Trial: Depth = 20' (to bottom of zone 18-20) as total area is 676.220, point of rotation (where  $\Sigma A$  - 338.11) is in zone 14-16, at about (338110-274.441)/112.861 = 0.564 of zone depth. Say  $M_1$  = 1414.318 + 0.564 x 1090.011 = 2029.233 Say  $M_2$  = 6181.603 - 2029.233 = 4152.370  $M_2$  -  $M_1$  = 2123.137 <2228.580. So 20.0' is not enough

Second Trial: Depth = 20.2′ Ordinate = 83.134 + 0.2(94.476 - 83.134)/2 = 84.268 Area of zone 20-21, A = (83.134 + 84.268)x 0.5 x 0.2 = 16.740 ARM = 14.728, M = 246.550  $\Sigma A = 692.96$ ,  $\Sigma M = 6428.153$ Point rotation, where  $\Sigma A = 0.5$  x 692.960 = 346.480 is in zone 14-16. 51.343y + 0.25(61.518 - 51.343)y<sup>2</sup> = 346.480 - 274.441, y = 1.317 Ordinate = 51.343 + 1.317 (61.518 - 51.343)/2 = 58.043 ARM = 9.300, A = 72.031, M = 669.881,

 $\Sigma M$  = 2084.199  $M_1$  = 2084.199  $M_2$  = 6428.153 - 2084.199 = 4343.954  $M_2$  -  $M_1$  = 2259.76 > 2228.58 so 20.2 is slightly too deep

### SAMPLE CALCULATIONS: HANSEN METHOD (Cont.) - Medium Dry Sand

## For Rotation and Deflection of the Pole, Assume an Embedment Depth of 20.10 feet

$$\begin{array}{l} n_h = 48.4 \text{ kcf, E - } 30000 \text{ x } 144 = 4,320,000 \text{ ksf} \\ I = \pi R^3 t = \pi d^3 t/8 \\ \text{when d = } 72t, I = \pi^{d4}/576 \\ \text{say EI = } (4320.000) (2.43^4 \pi/576) = 821554.0 \text{ k-ft.}^2 \\ 1/T = (n_h/\text{EI})^{1/5} = (48.4/821554)^{1/5} = 0.143 \\ \text{ß = D}_e/\text{T = } (20.10) (0.143) = 2.8743 \\ D_r/D_e = [(60/20.1) + 0.75]/[1.5(60/20.1) + 1] = 0.682 \\ \text{Working Load P = } 17.5^k \\ Y_g = (3 \text{ x } 17.5 \text{ x } 0.682)/[48.4 \text{ x } (20.1)^2\{(1.5 \text{ x } 0.682) - 1\}] \\ = 0.0796 \text{ ft.} = 0.96 \text{ in.} \\ \text{Rotation = } Y_g/D_r = 0.0796/(0.682 \text{ x } 20.1) = 0.00581 \text{ rad.} \\ = 0.33 \text{ degrees} \end{array}$$

NOTE: Had this problem been solved using the chart for medium dry sand, the embedment depth of a 2.4 ft. pier for 60 ft. x 35  $^{\rm klps}$  = 2100 kip-feet is about 19.5 ft.

This illustrates the order of magnitude of the error in using the 20 kip charts for a load of  $35^{\mbox{kips}}$ . The amount of error is negligible.

```
Soil Parameters: Soft Dry Clay, Depth = 0-4'
                      Medium Dry Sand, Depth = 4'-10'
Medium Dry Clay, Depth = 10'-16'
Working Lateral Load, P = 17.5 kips
Height of P Acting Above Ground = 60.0 ft.
Use Overload Factor = 2.0
Ultimate Lateral Load = 17.5 \times 2.0 = 35.0 \text{ kips}
Ultimate Moment at Ground Line = 35 \times 60 = 2\overline{100} \text{ k-ft}.
<u>Dry Soft Clay</u>: \gamma = 0.100 \text{ kcf}, \phi = 0.001^{\circ}, c = 0.25 \text{ ksf}, K - 100
(following parameters can be applied both to soft and medium
clay)
A1 = (\pi/2) + \pi\phi/180 = 1.570813780
A2 = (\pi/2) - (\pi\phi/180) = 1.570778874
        e^{(A1)} tan \phi
                             = 1.000027416
       -e^{-(A2)} tan \phi
                             = 0.999972585
                             = 1.000017453
       \tan (45 + \phi/2)
      tan (45 - \phi/2)
                             = 0.999982547
     K_{q}^{\circ} = 0.00089737
1)
     K_{C}^{\circ} = 2.570804331
2)
            = 1.580000000
     Α
 3)
```

- 4) B = 5.141780549
- 5)  $K_O = 0.999982547$
- 6)  $K_{C}^{\infty} = 8.124025125$
- 7)  $K_{\mathbf{G}^{\infty}} = 0.000141788$
- 8)  $a_q^{\circ} = 0.000042552$
- 9)  $a_{c}^{\circ} = 0.654700797$

Note 1:  $\phi$  is revised from 0° to .001° to keep Hansen's coefficients for  $K_{\hbox{\scriptsize C}}{}^{\circ}$  and  $N_{\hbox{\scriptsize C}}$  from disappearing.

Medium Dry Sand:  $\gamma$  = 0.120 kcf,  $\phi$  = 33°, c = 0,  $n_h$  = 48.4 kcf A1 =  $(\pi/2)$  +  $)\pi\phi/180$  = 2.146754980 A2 =  $(\pi/2)$  -  $(\pi\phi/180)$  = 0.994837674 e (A1) tan  $\phi$  = 4.031421265 -e-(A2) tan  $\phi$  = 0.524109242 tan (45 +  $\phi/2$ ) = 1.841770886 tan (45 -  $\phi/2$ ) = 0.542955700

- 1)  $K_q^{\circ} = 5.988431762$
- 2)  $K_C^{\circ} = 8.049013758$
- 3) A = 2.307432595
- 4) B = 38.63831030
- 5)  $K_O = 0.455360965$
- 6)  $K_{C}^{\infty} = 89.15529660$
- 7)  $K_{\mathbf{q}^{\infty}} = 26.36454679$
- 8)  $a_{q}^{\circ} = 0.082938806$
- 9)  $a_{C}^{\circ} = 0.174428189$

Medium Dry Sand:  $\gamma$  = 0.085 kcf,  $\phi$  = 41°, c = 0,  $n_h$  = 77.8 kcf

A1 =  $(\pi/2) + \pi\phi/180$  = 2.286381320

 $A2 = (\pi/2) - (\pi\phi/180) = 0.855211334$ 

 $e^{(A1)} \tan \phi = 7.297420715$ 

 $_{-e}^{-}$  (A2) tan  $\phi$  =  $_{-0.475483133}$ 

 $\tan (45 + \phi/2) = 2.194299731$ 

 $\tan (45 - \phi/2) = 0.455726256$ 

- 1)  $K_q^{\circ} = 11.92142133$
- 2)  $K_{C}^{\circ} = 12.75178716$
- 3) A = 3.915476618
- 4) B = 83.85828093
- 5)  $K_O = 0.343940971$
- 6)  $K_{C}^{\infty} = 328.3451382$
- 7)  $K_{q^{\infty}} = 98.16972110$
- 8)  $a_q^\circ = 0.034275312$
- 9)  $a_{C}^{\circ} = 0.073535342$

Pole is steel and pole ground line diameter =  $1.0 \, (M) \cdot 333$ 

 $B = 1.0(35^{k} \times 60' \times 12'')^{333} = 29.22 \text{ inc.} = 2.43 \text{ ft.}$ 

| _   |          | ъ                                    |              |         |                  |                   |
|-----|----------|--------------------------------------|--------------|---------|------------------|-------------------|
| D   | D/d      | $\kappa_{\mathbf{q}}^{\ \mathbf{D}}$ | $\kappa_c^D$ | q(kcf)  | $p_{\mathbf{D}}$ | $\mathtt{dp}_{D}$ |
| 0   | 0.00     | 0.00009                              | 2.57080      | 0.00    | 0.64270          | 1.56176           |
| 2   | 0.82305  | 0.00009                              | 4.51534      | 0.2000  | 1.12885          | 2.74311           |
| 4   | 1.64609  | 0.00009                              | 5.45125      | 0.4000  | 1.36285          | 3.31172           |
| 4   | 1.64609  | 8.43611                              | 26.14175     | 0.4000  | 3.37444          | 8.1990            |
| 6   | 2.46914  | 9.45192                              | 32.46485     | 0.64000 | 6.04923          | 14.69963          |
| 8   | 3.29218  | 10.35880                             | 37.63468     | 0.88000 | 9.11574          | 22.15126          |
| 10  | 4.11523  | 11.17336                             | 41.94040     | 1.12000 | 12.51416         | 30.40942          |
| 10  | 4.11523  | 0.00009                              | 6.62082      | 1.12000 | 4.96572          | 12.06669          |
| 12  | 4.93827  | 0.00009                              | 6.81217      | 1.36000 | 5.10925          | 12.41548          |
| 14  | 5.76132  | 0.00009                              | 6.96030      | 1.60000 | 5.22037          | 12.68550          |
| 16  | 6.58436  | 0.00009                              | 7.07838      | 1.84000 | 5.30895          | 12.90075          |
| 16  | 6.58436  | 27.80207                             | 115.70742    | 1.84000 | 51.15581         | 124.30862         |
| 18  | 7.40741  | 29.38520                             | 124.03875    | 2.01000 | 59.06425         | 143.52613         |
| 20  | 8.23045  | 30.89867                             | 131.74184    | 2.18000 | 67.35910         | 163.68261         |
| 22  | 9.05350  | 32.34697                             | 138.88516    | 2.3500  | 76.01538         | 184.71737         |
| 24  | 9.87654  | 33.73423                             | 145.52760    | 2.52000 | 85.01026         | 206.57493         |
| 26  | 10.69959 | 35.06421                             | 151.72004    | 2.69000 | 94.32272         | 229.20422         |
| 28  | 11.52263 | 36.34041                             | 157.50673    | 2.86000 | 103.93357        | 252.55858         |
| 30  | 12.34568 | 37.5600                              | 162.92627    | 3.03000 | 113.82498        | 276.59470         |
| 32  | 13.16872 | 38.74396                             | 168.01253    | 3.2000  | 123.98067        | 301.27303         |
| 34  | 13.99177 | 39.87700                             | 172.79535    | 3.37000 | 134.38549        | 326.55674         |
| 36  | 14.81481 | 40.96763                             | 177.30107    | 3.54000 | 145.02541        | 352.41175         |
| 38  | 15.63786 | 42.01821                             | 181.55312    | 3.71000 | 155.88756        | 378.80677         |
| 40  | 16.46091 | 43.03089                             | 185.57232    | 3.88000 | 166.95985        | 405.71244         |
| 0.5 | 0.20576  | 0.00009                              | 3.23008      | 0.05000 | 0.80752          | 1.96228           |
| 1.0 | 0.41152  | 0.00009                              | 3.74943      | 0.10000 | 0.93737          | 2.27780           |
| 1.5 | 0.61728  | 0.00009                              | 4.16912      | 0.15000 | 1.04229          | 2.53278           |
| 2.5 | 1.02881  | 0.00009                              | 4.80582      | 0.25000 | 1.20148          | 2.91959           |
| 3.0 | 1.23457  | 0.00009                              | 5.05302      | 0.30000 | 1.26328          | 3.06977           |
| 3.5 | 1.44033  | 0.00009                              | 5.26594      | 0.35000 | 1.31652          | 3.19913           |

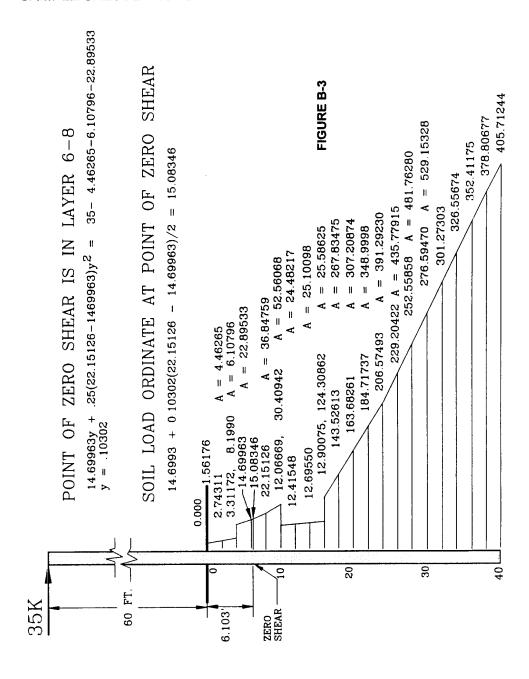

Moment at Point of Zero Shear

```
35^{k}(60 + 6.103) - 1.56176(.5)(5.853) - \frac{1}{2}(.5)(.40052)(5.770)
- 1.96228(.5)(5.353) - \frac{1}{2}(.5)(.31552)(5.270)
- 2.27780(.5)(4.853) - \frac{1}{2}(.5)(.25498)(4.770)
- 2.53278(.5)(4.353) - \frac{1}{2}(.5)(.21033)(4.270)
- 2.74311(.5)(3.853) - \frac{1}{2}(.5)(.17648)(3.770)
- 2.91959(.5)(3.353) - \frac{1}{2}(.5)(.15018)(3.270)
- 3.06977(.5)(2.853) - \frac{1}{2}(.5)(11259)(2.270)
- 8.19900(2)(1.103) - \frac{1}{2}(2)(6.50063)(.770)
- 14.69963(.103)(.103/2) - \frac{1}{2}(.103)(.38383)(.103/3)
= 2249.285 \text{ k-ft}.
```

The summation of soil pressures below the point of zero shear must equal zero. The summation of moments of the soil pressures below the point of zero shear, about the point of zero shear, must equal the moment in the pole at the point of zero shear.

| ZONE  | <u>AREA</u> | MOMENT      | Σ ΑΚΕΑ     | $\Sigma$ MOMENT |
|-------|-------------|-------------|------------|-----------------|
| 6.1-8 | 35.31713    | 35.61782    | 35.31713   | 35.61782        |
| 8-10  | 52.56068    | 155.01826   | 87.87781   | 190.63608       |
| 10-12 | 24.48217    | 120.00533   | 112.35998  | 310.64141       |
| 12-14 | 25.10098    | 173.21138   | 137.46096  | 483.85279       |
| 14-16 | 25.58625    | 227.71254   | 163.04721  | 711.56533       |
| 16-18 | 267.83475   | 2924.99470  | 430.88196  | 3636.56003      |
| 18-20 | 307.20874   | 3968.78323  | 738.09070  | 7605.34326      |
| 20-22 | 348.39998   | 5197.11908  | 1086.49068 | 12802.46234     |
| 22-24 | 391.29230   | 6618.94456  | 1477.78298 | 19421.40690     |
| 24-26 | 435.77915   | 8242.45415  | 1913.56213 | 27633.86105     |
| 26-28 | 481.76280   | 10075.17423 | 2395.32493 | 37739.03528     |
| 28-30 | 529.15328   | 12124.02668 | 2924.47821 | 49863.06196     |

```
First Trial: Depth = 20'
As total area is 738.09070, point of rotation where
\frac{1}{2}\Sigma A = 369.04535 is in zone 16-18, at about (369.04535-
163.04721)/267.83475 = 0.76912 of zone depth.
Say M_1 = 71156533 + .76912(2924.99470) = 2961.24902
    M_2 = 7605.34326 - 2961.24902 = 4644.09424
    M_2 - M_1 = 1682.84522 < 2249.285, too shallow.
Second Trial: Depth = 22'
As total area is 1086.49068, point of rotation where
\% \Sigma = 543.24534 is in zone 18-20, at about (543.24534-
430.88196)/307.20874 = 0.36576 of zone depth.
Say M_1 = 3636.56003 + .36576(3968.78323) = 5088.16554
    M_2 = 12,802.46234 - 5088.16554 = 7714.29681
    M_2 - M_1 = 2626.13127 > 2249.285, too deep.
Third Trial: Depth = 21.2'
Ordinate = 163.68261 + 1/2 (1.2) (18471737 - 163.68261) = 176.30347
zone 20'-21.1'
Area = 163.68261(1.2) + \frac{1}{2}(1.2)(176.30347 - 163.68261) =
203.99165
Moment = 163.68261(1.2)(14.497) + \frac{1}{2}(1.2)(12.62086)(14.697) =
 2958.78143
 \Sigma A = 738.09070 + 203.99165 = 942.08235
 \Sigma M = 7605.34326 + 2958.78143 = 10,564.12469
 Point of rotation where \frac{1}{2}\Sigma A = 471.04117 is in zone 18-20
 143.52613 \text{ y} + \frac{1}{4}(163.68261 - 143.52612) \text{y}^2 = 471.04117 - 430.88196
```

y = .27711

```
Ordinate = 143.52613 + ½ (0.27711)(20.15648) = 146.31889
Moment = 143.52613(.27711)(12.036) + \frac{1}{2}(.27711)(2.79276)(12.082)
        = 483.37716
\Sigma M = M_1 = 3636.56003 + 483.37716 = 4119.93719
     M_2 = 10,564.12469 - 4119.93719 = 6444.18750
     M_2 - M_1 = 2324.25031 > 2249.285, too deep.
Fourth Trial: Depth = 21.1'
Ordinate = 163.68261 + \frac{1}{2}(1.1)(184.71737 - 163.68261) = 175.25173
zone 10-21.1
Area = 163.68261 + \frac{1}{2}(1.1)(175.25173 - 163.68261) = 186.41389
Moment = 163.68261(1.1)(14.447) + \frac{1}{2}(1.1)(11.569)(14.630) =
2694.28586
\Sigma A = 738.09070 + 186.41389 = 924.50459
\Sigma M = 7605.34326 + 2694.28586 = 10,299.62912
Point of rotation where \frac{1}{2}\Sigma A = 462.25229 is in zone 18-20
143.52613 \text{ y} + \frac{1}{4}(163.68261 - 143.52613) \text{y}^2 = 462.25229 - 430.88196
y = 0.21692
Ordinate = 143.52613 + \frac{1}{2}(0.21692)(20.15648) = 145.71227
Moment = 143.52613(2.692)(2.005) + \frac{1}{2}(.21692)(2.18614)(12.042) =
376.61510
\Sigma M = M_1 = 3656.56003 + 376.61510 = 4033.17513
      M_2 = 10,299.62912 - 4033.17513 = 6266.45399
      M_2 - M_1 = 2233.27886 < 2249.285, too shallow.
Say Depth between 21.1 to 21.2
```

# SOIL PROPERTIES CORRELATION

| Č   | SMOTTHE TENSER TIPES | SNOT HO   |       | 3017     | ENOE LINE | SOIL P      | SOIL PARAMETERS | α        |              |                     |
|-----|----------------------|-----------|-------|----------|-----------|-------------|-----------------|----------|--------------|---------------------|
| SOI | L DESCRI             | FILUNS    |       |          |           | )<br>)<br>) | )<br>)<br>)     | !        |              |                     |
|     |                      |           | γ (1) | C (1)    | φ (1)     | (3)         | (2)<br>nh       | (2)<br>K | (1)<br>BLOWS | PROBE (4)<br>TORQUE |
|     |                      |           | (KCF) | (KCF)    | (DEG.)    | (LBS.)      | (KCF)           | (KSF)    | PER FT.*     | (IN-LBS.)           |
| Ą.  | SAND                 |           |       |          |           |             |                 |          |              |                     |
|     | LOOSE                | Dry       | 0.095 | i        | 28.0      | 35.0        | 16.2            | 1        | 4            | 100.0 - 300.0       |
|     |                      | Submerged | 0.055 | 1        | 28.0      | 35.0        | 9.2             | 1        | 4            |                     |
|     | MEDIUM               | Dry       | 0.120 | 1        | 33.0      | 70.0        | 48.4            | 1        | 20           | 300.0 - 500.0       |
|     |                      | Submerged | 0.065 | ı        | 33.0      | 70.0        | 32.8            |          | 20           |                     |
|     | DENSE                | Dry       | 0.140 | ı        | 41.0      | 140.0       | 129.6           | 1        | 20           | >500.0              |
|     |                      | Submerged | 0.085 | 1        | 41.0      | 140.0       | 77.8            | •        | 50           |                     |
| В.  | CLAY                 |           |       |          |           |             |                 |          |              |                     |
|     | SOFT                 | Dry       | 0.100 | 0.25     | ,         | 35.0        | 1               | 100.0    | 7            | 100 - 300.0         |
|     |                      | Submerged | 0.050 | <b>-</b> | 1         | +           | 1               | +        |              | +                   |
|     | MEDIUM               | Dry       | 0.120 | 0.75     | 1         | 70.0        | ı               | 200.0    | 9            | 300.0 - 500.0       |
|     |                      | Submerged | 090.0 | +        | ì         | +           | 1               | +-       | ┿.           | +                   |
|     | STIFF                | Dry       | 0.140 | 2.0      | 1         | 140.0       | 1               | 400.0    | 16           | >500.0              |
|     |                      | Submerged | 080.  | +        | ı         | +           | 1               | <b>-</b> | <b>-</b>     | +                   |

\* Standard Penetration Test - ASTM D-1586 † Submergence as such does not affect the true cohesion of clays, (5) P. 127

### Selected SI-Metric Conversions and Other Conversions

### <u>AREA</u>

| To Convert From                                                                                                    | То                                                                                                    | Multiply by                                                                                      |  |  |  |
|----------------------------------------------------------------------------------------------------|----------------------------------------------------------------------------------------------------|--------------------------------------------------------------------------------------------------|--|--|--|
| circular mil (cmil) square centimeter (cm2) square foot (ft2) square inch (in2) square kilometer (km2) square mile (mi2) | square meter (m <sup>2</sup> ) square meter (m <sup>2</sup> ) square meter (m <sup>2</sup> ) square meter (m <sup>2</sup> ) square meter (m <sup>2</sup> ) square meter (m <sup>2</sup> ) | 5.067075 E-10<br>*1.000 E-04<br>*9.290304 E-02<br>*6.451600 E-04<br>*1.000 E+06<br>2.589988 E+06 |  |  |  |
|                                                                                                    | FORCE                                                                                                    |                                                                                                  |  |  |  |
| To Convert From                                                                                                    | То                                                                                                    | Multiply by                                                                                      |  |  |  |
| kilogram force (kgf)<br>kip<br>pound force (lbf)                                                                         | newton (N) newton (N) newton (N)                                                                                                    | *9.806650<br>4.448222 E+03<br>4.448222                                                           |  |  |  |
|                                                                                                    | FORCE PER LENGTH                                                                                                    |                                                                                                  |  |  |  |
| To Convert From                                                                                                    | То                                                                                                    | Multiply by                                                                                      |  |  |  |
| <pre>kilogram force per meter (kgf/m) pound per foot (lb/ft)</pre>                                                       | newton per meter $(N/m)$ newton per meter $(N/m)$                                                                                                    | *9.806650<br>1.459390 E+01                                                                       |  |  |  |
|                                                                                                    | DENSITY                                                                                                    |                                                                                                  |  |  |  |
| To Convert From                                                                                                    | То                                                                                                    | Multiply by                                                                                      |  |  |  |
| pound per cubic inch (lb/in <sup>3</sup> ) pound per cubic foot (lb/ft3)                                                 | kilogram per cubic<br>meter (kg/m³)<br>kilogram per cubic<br>meter (kg/m³)                                                                                                    | 2.767990 E+04<br>1.601846 E+01                                                                   |  |  |  |
| <u>LENGTH</u>                                                                                                    |                                                                                                    |                                                                                                  |  |  |  |
| To Convert From                                                                                                    | То                                                                                                    | Multiply by                                                                                      |  |  |  |
| foot (ft) inch (in) kilometer (km) mile (mi)                                                                             | <pre>meter (m) meter (m) meter (m) meter (m)</pre>                                                                                                    | 3.048 E-01<br>*2.540 E-02<br>*1.000 E+03<br>*1.609344 E+03                                       |  |  |  |

### LOAD CONCENTRATION

| To Convert From                                                                | То                                                                      | Multiply by                       |
|--------------------------------------------------------------------------------|-------------------------------------------------------------------------|-----------------------------------|
| <pre>pound per square   inch (lb/in²) pound per square</pre>                   | kilogram per square<br>meter (kg/m²)<br>kilogram per square             | 7.030696 E+02                     |
| foot (lb/ft²)                                                                  | meter (kg/m²)                                                           | 4.882428                          |
| <pre>ton per square foot (ton/ft²)</pre>                                       | kilogram per square<br>meter (kg/m²)                                    | 9.071847 E+02                     |
|                                                                                | MASS                                                                    |                                   |
| To Convert From                                                                | То                                                                      | Multiply by                       |
| pound (avoirdupois)(lb)                                                        | kilogram (kg)                                                           | 4.534924 E-01                     |
|                                                                                | PRESSURE                                                                |                                   |
| To Convert From                                                                | То                                                                      | Multiply by                       |
| kip per square inch                                                            |                                                                         |                                   |
| (kip/in²)                                                                      | pascal (Pa)                                                             | 6.894757 E+06                     |
| <pre>kip per square foot   (kip/ft²)</pre>                                     | pascal (Pa)                                                             | 4.788026 E+04                     |
| <pre>newton per square   meter (N/m²)</pre>                                    | pascal (Pa)                                                             | *1.000                            |
| <pre>pound per square   foot (lb/ft²)</pre>                                    | pascal (Pa)                                                             | 4.788026 E+01                     |
| <pre>pound per square  inch (lb/in<sup>2</sup>)</pre>                          | pascal (Pa)                                                             | 6.894757 E+03                     |
|                                                                                | BENDING MOMENT                                                          |                                   |
| To Convert From                                                                | То                                                                      | Multiply by                       |
| <pre>kilogram force meter   (kgf-m) kip-foot (kip-ft) pound-foot (lb-ft)</pre> | newton meter (N-m) newton meter (N-m) newton meter (N-m) DEGREE/RADIANS | *9.806650<br>1.355818<br>1.355818 |
| To Convert From                                                                | То                                                                      | Multiply by                       |
| To Convert From  degree radians                                                | radians<br>degrees                                                      | π/180<br>57.3                     |

<sup>\*</sup>Exact Conversion

# THIS PAGE IS INTENTIONALLY BLANK